# Strojevi za spajanje i rezanje tekstilnih materijala s novim tehnologijama rada - IMB 2006.

Prof.dr.sc. Gojko Nikolić, dipl.ing. Prof.dr.sc. Dubravko Rogale, dipl.ing. Prof.dr.sc. Darko Ujević, dipl.ing. Mr.sc. Snježana Firšt-Rogale, dipl.ing. Sveučilište u Zagrebu, Tekstilno-tehnološki fakultet Zavod za odjevnu tehnologiju Zagreb, Hrvatska e-mail: gojko.nikolic@ttf.hr Prispjelo 06.11.2006.

**UDK 687.05** Stručni rad

U radu su prikazani novi strojevi i uređaji koji koriste novije tehnologije rada kao što su ultrazvučno i lasersko rezanje i spajanje (zavarivanje), toplinsko spajanje te rezanje vodenim mlazom tekstilnih materijala. Iako to nisu potpuno nove tehnologije, one se sve više razvijaju, posebno za procese prerade tehničkih tekstilnih materijala. Taj je trend bio posebno istaknut i na sajmu IMB 2006. u Kölnu gdje je uočljiv prodor novih vrsta strojeva s ovim tehnologijama od kojih jedan dio dolazi iz zemalja Azije.

**Ključne riječi:** strojevi za rezanje materijala, strojevi za spajanje materijala, tehnologija ultrazvuka, lasera i vodenog mlaza, sajam IMB

### 1. Uvod

Na ovogodišnjem sajmu strojeva i uređaja za odjevnu industriju i proizvodnju tehničkog tekstila IMB 2006 u Kölnu bilo je ukupno 597 izlagača od kojih najveći broj iz Europe 378, od toga iz Njemačke 198. Uočljiv je bio velik broj izlagača iz Azije, njih 197 (najznačajniji su proizvođači iz Japana, Kine, Tajlanda i Koreje), dok je broj izlagača s drugih kontinenata (Afrika 4, Amerika 18) bio zanemariv [1]. Velik broj izlagača iz Azije ukazuje na sve veći razvoj industrije na ovom području u prethodno istaknutim zemljama te Indije. U prvom redu to su sve složeniji strojevi s visokom automatizacijom i novim tehnologijama.

Kako sve veća količina tekstilnih materijala (više od polovice ukupno proizvedenih) nalazi primjenu kao tehnički tekstil, a materijali za te namjene najčešće su mješavine sa sintetskim vlaknima, to se nove tehnologije usmjeravaju na rezanje i spajanje takvih materijala, sl.1. Naj-

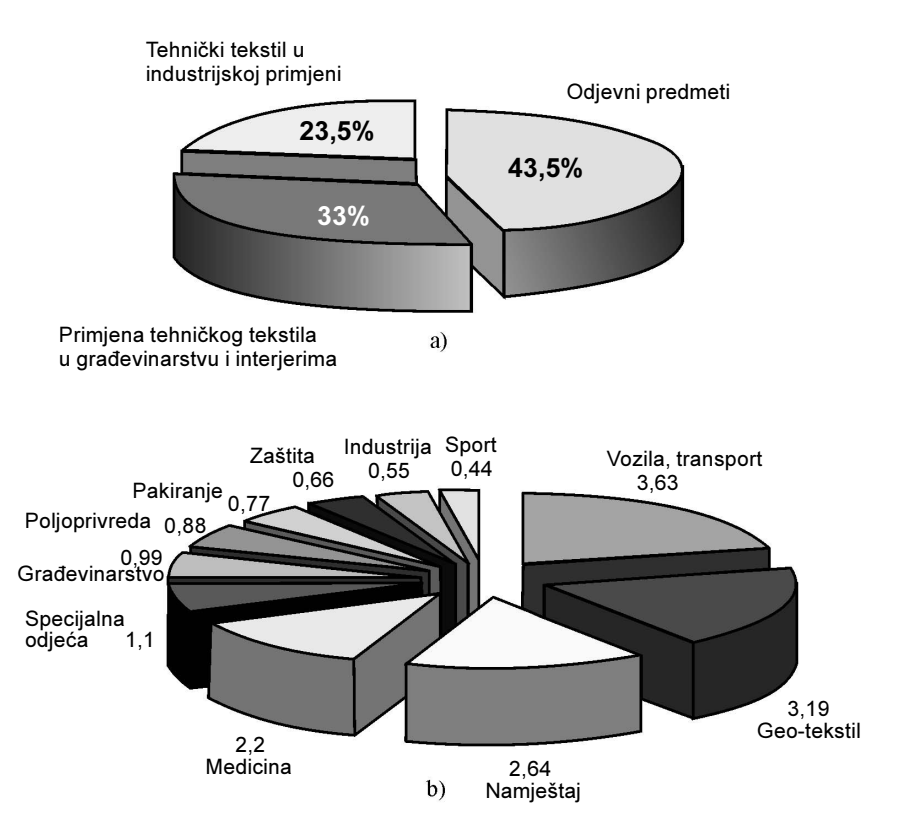

Sl.1 Udio tehničkog tekstila u primjeni: a) primjena tehničkog tekstila i tekstila za odjeću, b) primjena tehničkog tekstila po vrstama proizvoda

istaknutije mjesto u tome sigurno ima spajanje materijala, odnosno zavarivanje ultrazvukom. Razvijene su nove konstrukcije "šivaćih" strojeva koji "šivaju" ultrazvukom. Isto je tako tehnički riješen velik dio početnih problema koje su imale tehnologije rezanja laserom i vodenim mlazom te dolaze nove generacije tih strojeva.

Zanimljiv je podatak da su njemački proizvođači strojeva za odjevnu i kožnu industriju isporučili strojeva za 1,5 mlrd. eura u 2005., što je porast od 7,8% u odnosu na prethodnu godinu. Najznačajnije zemlje u koje se izvozilo su, osim SAD-a, sada i Kina, Turska i Italija [2]. Taj podatak govori da je razvoj tekstilne i obućarske industrije u porastu, a odnosi se i na zemlje koje su u ekspanziji u toj vrsti industrije.

U nastavku rada bit će opisani samo neki od izloženih eksponata koji su se autorima učinili dovoljno zanimljivima da ih se posebno prikaže.

### 2. Pregled razvojnih dostignuća ultrazvučnih strojeva

Poznato je da materijali s više od 65% sintetskih vlakana, kao što su poliester, poliamid, akril, tetoron (specijalni sintetski materijal za zvučnike), spužvasti i netkani materijali, termoplastične folije i sl. materijali koji se mogu spajati postupkom zavarivanja. Električki generirane ultrazvučne vibracije se mehanički prenose na materijal uslijed čega u njemu na tom mjestu nastaje toplina koja ga dovodi u plastično stanje te se pod pritiskom spaja, odnosno zavaruje [3]. Kod procesa rezanja zagrijani i rastaljeni materijal se odvaja.

Ultrazvuk se može koristiti za procese spajanja, rezanja, zarezivanja, izrade i oblikovanja rupa, reljefnog utiskivanja, formiranja oblika, šivanja, ukrašavanja ukrasnim elementima i bojadisanja.

Osim prema namjeni, ultrazvučni strojevi se mogu podijeliti i po koncepciji konstrukcije, koja je povezana i s namjenom stroja.

Koncepcija konstrukcije ultrazvučnih strojeva mogla bi se svrstati u tri osnovne skupine:

- ultrazvučni strojevi s točkastim načinom spajanja ili rezanja namijenjeni prije svega spajanju u jednoj točki kao npr. spajanje ukrasnih ljuskica (šljokica), i različitih drugih ukrasnih elemenata, spajanje naramenica na grudnjacima ili kupaćim kostimima, zarezivanje ili prorezivanje otvo-

ra za različite namjene i sl. poslove:

- ultrazvučni strojevi s kontinuiranim načinom spajanja, s valjcima koji stvaraju neprekinuti zavareni spoj ili rez. Ti strojevi mogu izrađivati (rezanjem) ukrasne vrpce i čipke;
- kombinirani ultrazvučni strojevi s karakteristikama prethodnih skupina, tj. strojevi s kontinuiranim pomakom materijala (osim u trenutku zavarivanja) i točkastim zavarivanjem. To su moderni "šivaći" strojevi, a mnogi su i izgledom slični klasičnim šivaćim strojevima. Služe za spajanje odjevnih predmeta, grudnjaka, zaštitne odjeće i obuće i sl.

Posebnu skupinu čine ultrazvučni strojevi za reljefno utiskivanje, te oblikovanje plastičnih folija.

Vrlo često isti stroj može raditi više vrsta poslova kao npr. zavarivanje, izrezivanje, zarezivanje, reljefno oblikovanje, izradu ukrasnih vrpca i sl. promjenom alata s kojim radi.

### 2.1. Obilježja i prikaz ultrazvučnih strojeva s točkastim spajanjem i rezanjem

Osnovna karakteristika ovih strojeva je gornja sonotroda koja koncen-

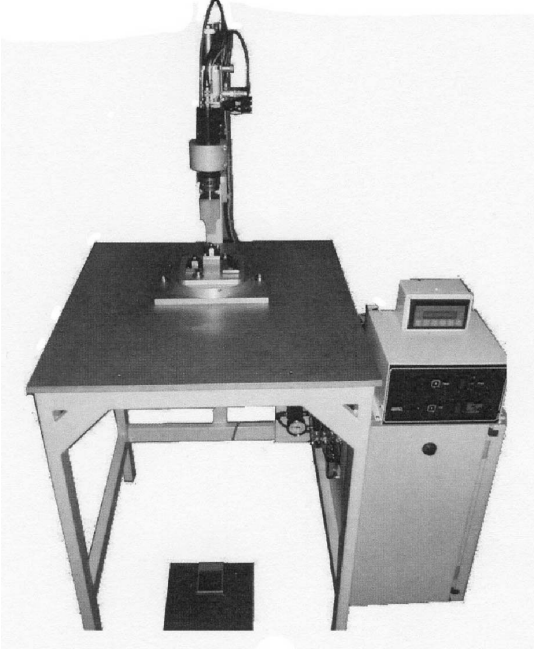

Sl.2 Ultrazvučni stroj H208 tvrtke Ardmel za prosjecanje rupica

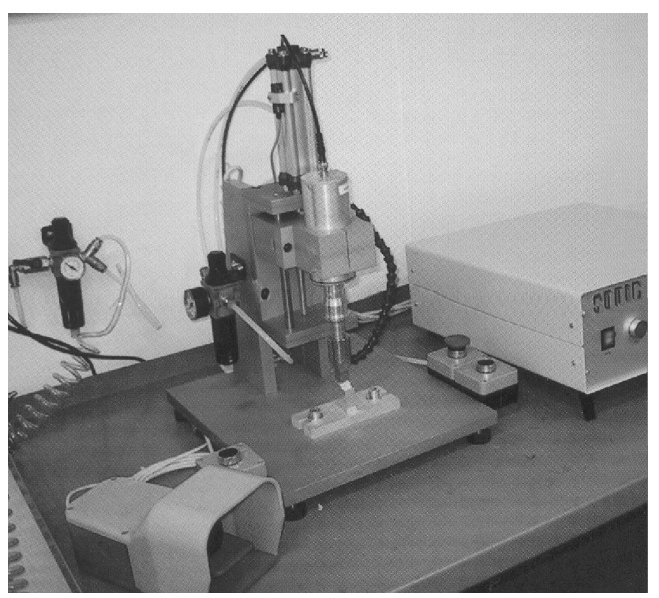

Sl.3 Ultrazvučni stroj tvrtke Sonic za zavarivanje sigurnosnih pojaseva

trira ultrazvučne vibracije, a njen završetak je alat koji se može mijeniati (kod nekih nema promjene alata), ovisno o vrsti posla koji se treba obaviti. Vertikalni posmik sonotrode u pravilu se obavlja pneumatskim cilindrom. Popratnim regulatorom može se mijenjati frekvencija ultrazvučnih valova, ovisno o karakteristikama i debljini materijala. Jedan od takvih jednostavnijih strojeva je H208 tvrtke Ardmel Automation LTD iz Velike Britanije, namijenjen prosijecanju rupica [4]. Izvedene rupice su pravilnih rubova koji se ne suču i slične su laserskom rezu, sl.2.

Na istom načelu rade i ultrazvučni strojevi za spajanje odnosno zavarivanje sigurnosnih pojaseva tvrtke Sonic iz Italije, sl.3. Zavareni spoj koji se ostvaruje zadovoljava sve sigurnosne propise [5].

Ta vrsta ultrazvučnog stroja može se pridodati klasičnom šivaćem stroju, s time da u prethodnom koraku reže etiketu koja je na beskonačnoj vrpci, a koja se potom našiva na odjevni predmet, sl.4.

Razvijen je veliki asortiman ultrazvučnih strojeva za pričvršćivanje

ukrasnih dodataka na odjevne predmete kao što su ljuskice  $(\check{\mathrm{s}}\mathrm{li}_\mathrm{okice})$ , imitacije dijamanata i perlice od stakla, metalni privjesci i sl. izraci. Strojevi koriste i dva neovisna sustava za spajanje, ultrazvučni i toplinski. Izraci ili ukrasni doda-

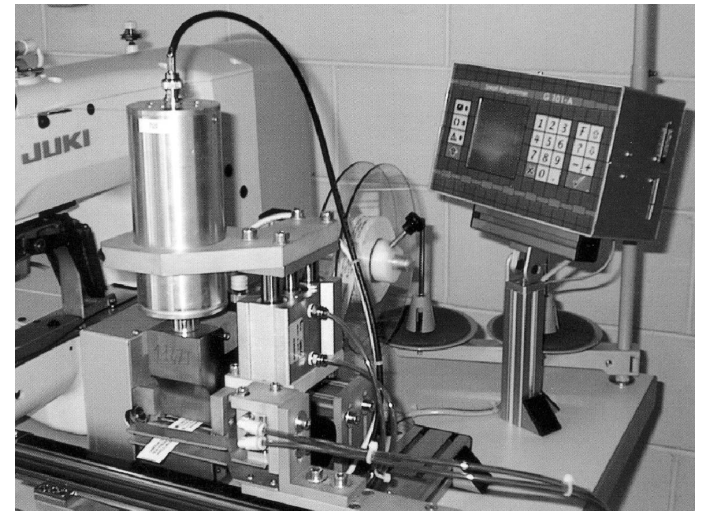

Sl.4 Ultrazvučni stroj tvrtke Sonic za radnu operaciju rezanja etikete prije našivanja

ci koji se pričvršćuju na odjevni predmet orijentiraju se u kružnim rotacijskim ili vibracijskim dodavačima i dovode jedan po jedan na mjesto postavljanja. Pneumatski cilindar pomiče sonotrodu i dovodi je s izratkom na mjesto spajanja. Uređaji rade automatski i pojedinačno. Operateru pomaže laserska zraka za označavanje mjesta kako bi se izradak namjestio na pravo mjesto za pričvršćenje ukrasnog dodatka. Tipičan primjer takvih kombiniranih ultrazvučnih strojeva koji imaju niz originalnih patentiranih rješenja su strojevi tvrtke Salli Co., LTD iz Koreje. Na sl.5 je prikazan kombinirani ultrazvučni stroj Multiple 21 ove tvrtke koji ima dvije glave i dva rotacijska dodavača ukrasnih dodataka. Može pričvršćivati ljuskice i perlice promjera 2-6 mm. Brzina rada je različita i kreće se od 20 do 120 komada/min [6].

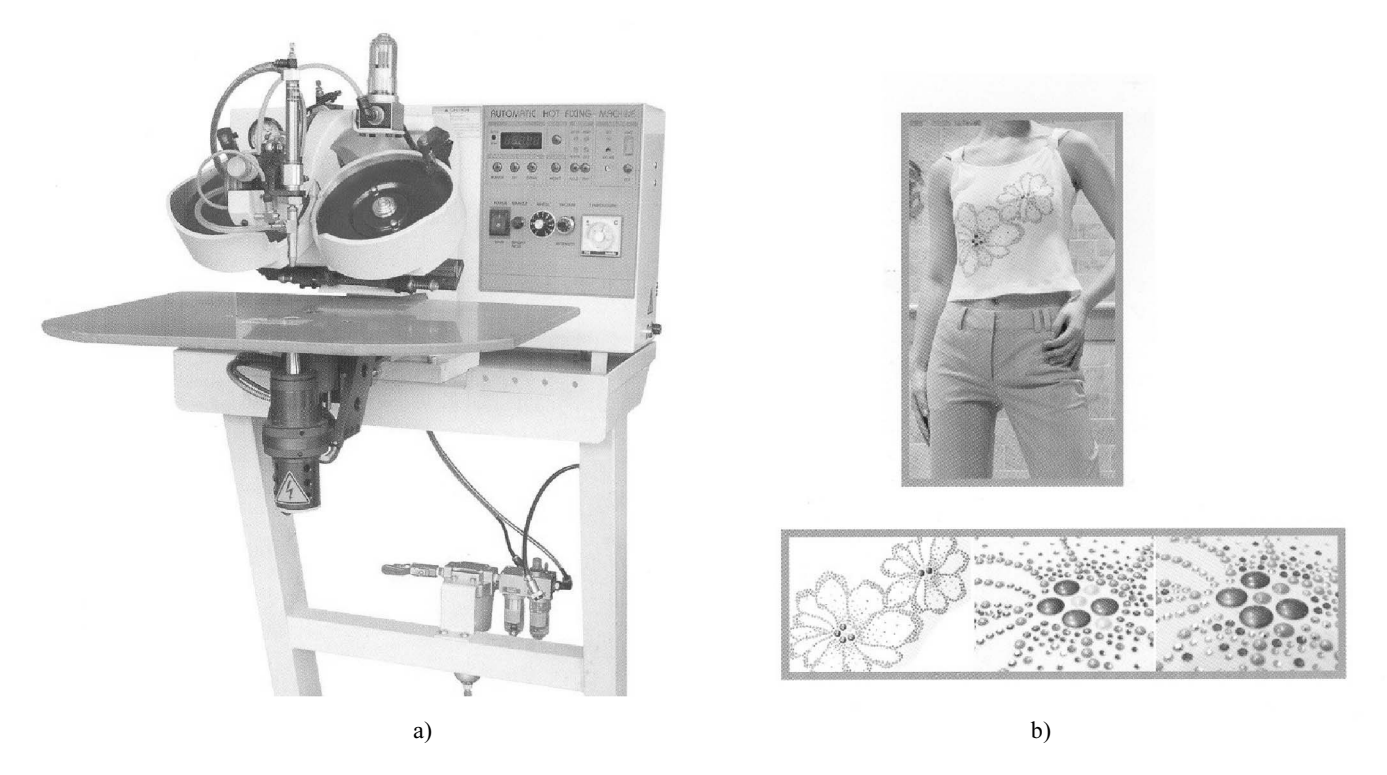

Sl.5 Kombinirani ultrazvučni stroj Multiple 21 a) izgled stroja, b) primjer pričvršćenih ukrasnih dodataka

### 2.2. Obilježja i prikaz ultrazvučnih strojeva s kontinuiranim spajanjem i rezanjem

Ovi strojevi imaju velik broj sasvim različitih rješenja za različite namiene. Vrlo često su univerzalni te mogu obavljati različite operacije promjenom alata, od zavarivanja, isjecanja, zarezivanja i utiskivanja do razrezivanja.

Jedni od prvih strojeva u industriji, koji su koristili kontinuirano spajanje ultrazvukom, bili su strojevi tvrtke Pfaff serije 8310 Seamsonic. Tvrtka je prvi stroj za ultrazvučno zavarivanje proizvela još 1940. godine. Strojevi ove serije sada su usavršeni. Pomakom kotača sonotrode postiže se kontinuirani zavareni spoj. Mogu se mijenjati parametri brzine kretanja, odnosno brzina vrtnje kotača, kontaktni pritisak, frekvencija i amplitude ultrazvučnih valova. Površina kotačića ima utjecaj na izgled, ali i kvalitetu zavarenih spojeva. Površina im može na različite načine biti oblikovana, od ravnih do graviranih. Noviji strojevi tvrtke Pfaff u inačici 8310-041 imaju sonotrodu s gornje strane i vodoravni rukavac, inačica 8310-042 ima sonotrodu s donje strane s plosnatim rukavcem s promjerom protukotača od 65 mm, te inačica 8310-043 sa sonotrodom s donje strane, s plosnatim rukavcem i s protukotačem promjera 300 mm specijalno namijenjena spajanju s uskim krivuljama, sl.6 [7].

Tipična primjena ovih ultrazvučnih strojeva je zavarivanje rubova na tekstilnim torbama. filtrima. medicinskim proizvodima za zaštitu zdravlja (maske, natikače za cipele, pregače i sl.), jastucima, zaštitnim antibalističkim prslucima, zaštitnoj odjeći, pokrivačima za automobile, navlakama za sjedala i sl. proizvodima.

Sličan stroj prethodnom je H167-22 nazvan Ultrazvučni stroj s kotačem (Ultrasonic Wheel Maschine) tvrtke Ardmel, sl.7 [4].

Za spajanje i za rezanje tendi, pokrivala za automobile, suncobrane i sl. od akrilnih materijala kod kojih postoje velike duljine rezanja i spajanja, tvrtka Miller Weldmaster Corporation iz SAD, razvila je strojeve poput Ultra-Sonic Catter (ultrazvučni stroj za rezanje) koji automatski reže akrilne materijale velikih širina, sl.8a. Isto tako razvijen je i stroj za zavarivanje T-100, sl.8b. Spajanje zavarivanjem onemogućuje propuštanje vode na mjestu spojeva [8].

Tyrtka King Ultrasonic Co.Ltd. (kratko K-Sonic) s Tajvana razvila je niz vrlo zanimljivih strojeva za rezanje i zavarivanje. Osim strojeva sličnih po konstrukciji i namjeni već opisanima kao što je KS-3510, razvila je i stroj za izradu čipaka te njihovo zavarivanje na odjevnim predmetima. Osim tih mogućnosti, stroj može reljefno utiskivati, oblikovati, ukrasno obrubljivati, rezati, izrađivati zavareni šav, zarezivati i

urezivati i sl. mijenjanjem alata [9]. Primier takvog ultrazvučnog stroja je KS-85, sl.9a. Osnovne karakteristike stroja su rad s frekvencijom od 20 kHz, snage 1400 W, s brzinom rada 0-18 m/min, a širina otisaka zavarivanja je od 1 do 48 mm. Posmik sonotrode, tj. protuvaljka ostvaruje se pneumatskim cilindrom. Na sl.9b prikazani su valjci s različitim gravurama za izradu čipaka.

Namjena ovih strojeva je izrada čipkaste odjeće, športske odjeće, rukavica, stolnjaka, pokrivača za automobile, pokrivača za krevete, jastuka, zavjesa, ukrasnih vrpca za pakiranje, božićnih ukrasa i sl. proizvoda.

Već po samom izgledu stroj je po konstrukciji sličan klasičnom šivaćem stroju, što se kod ove tvrtke primjenjuje i na strojeve s kotačićem (npr. KS-2010) za izradu zavarenih šavova za torbe i naprtnjače, zaštitnu odjeću, medicinsku odjeću za kirurgiju i sl., sl.10a. Sličan je i stroj za izrezivanje KS-20Z, sl.10b [10].

Zanimljiv eksponat Tehničkog sveučilišta u Dresdenu (Technische Universität Dresden) na sajmu IMB 2006. bio je linijski robotski sustav za kontinuirano zavarivanje valjcima pokrova automobila, prezentiran modelom. Alat za ultrazvučno zavarivanje nalazio se u posebno oblikovanoj napravi čija je namjena pravilno uvlačenje dva dijela pokrova na mjesto zavarivanja. Napravu je nosila ruka robota, sl.11a. Cijeli sustav posluživala su

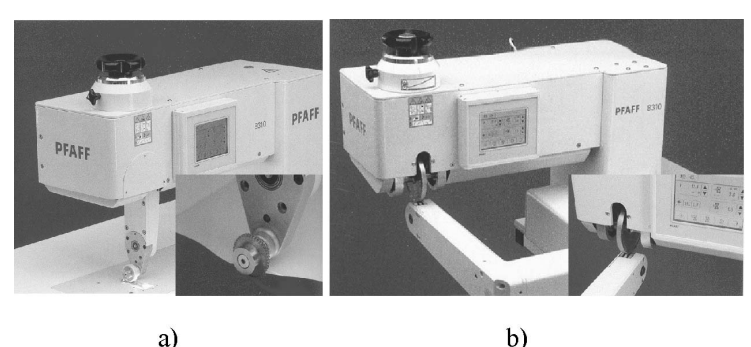

Sl.6 Ultrazvučni strojevi Seamsonic tvrtke Pfaff a) inačica 8310-042, b) inačica 8310-043

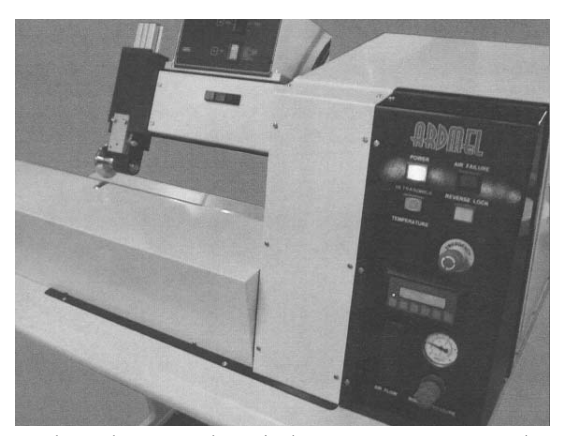

Sl.7 Ultrazvučni stroj s kotačem H167-22 tvrtke Ardmel

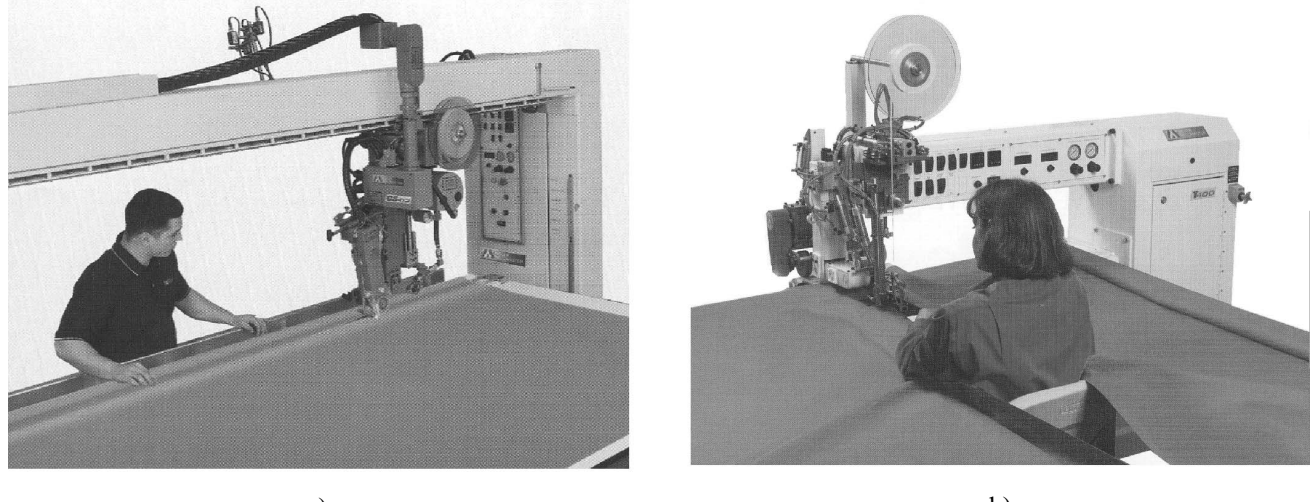

a)

 $b)$ 

Sl.8 Utrazvučni strojevi tvrtke Miller za izradu tenda a) Ultra-Sonic Catter za rezanje, b) T-100 za zavarivanje

dva robota potpuno samostalno, sl.11b [10]. Ta inovacija je dobila nagradu na sajmu IMB 2006. [11].

### 2.3. Obilježja i prikaz kombiniranih ultrazvučnih strojeva za zavarivanje

Ovaj tip strojeva je koncepcijska novost. Njima se izrađuju zavareni

šavovi s korakom. Naime, šav se ne zavaruje kontinuirano, već u prekidima i s promjenjivim korakom kao klasični šivani šav. Tim je postupkom olakšano zavarivanje krivulja, kao npr. šivanje rukava. Oni su konstrukcijski izvedeni kao šivaći stroj. S donje strane (kod nekih rješenja), gdje se nalazi hvatalo s donjim koncem, postavljen je ultrazvučni uređaj s fiksnom sonotrodom, a s gornje strane umjesto igle oscilira ritmom kretanjem gornjeg vratila protuelektroda (nakovanj). Proces rada je isti kao kod šivanja. Za konstrukciju stroja H192 tvrtka Ardmel dobila je priznanje na IMB-u 2006. u Kölnu, sl.12. Stroj služi za izradu športske i medicinske odjeće, donjeg rublja, zaštitne odjeće i sl. Može

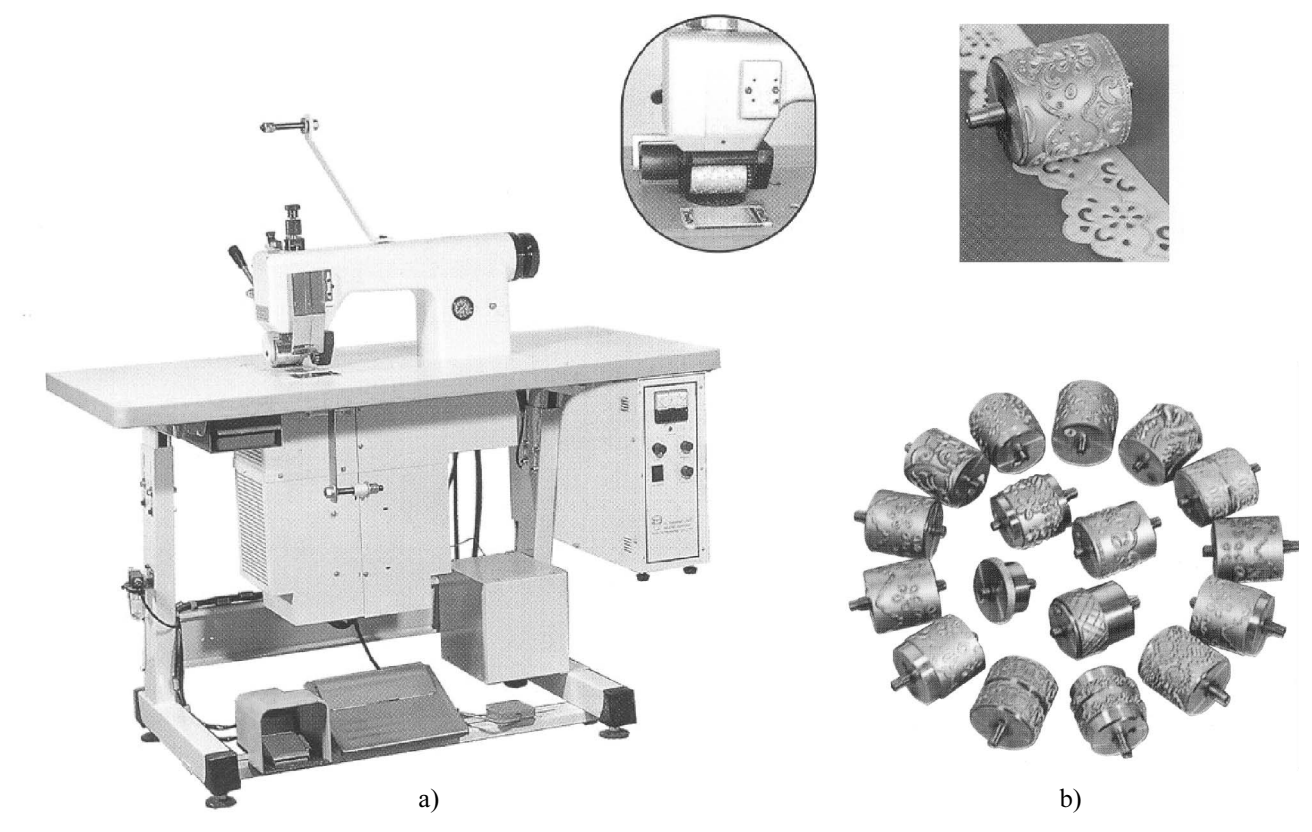

Sl.9 Stroj tvrtke K-Sonic za različite namjene a) izgled stroja KS-85, b) valjci za izradu čipke

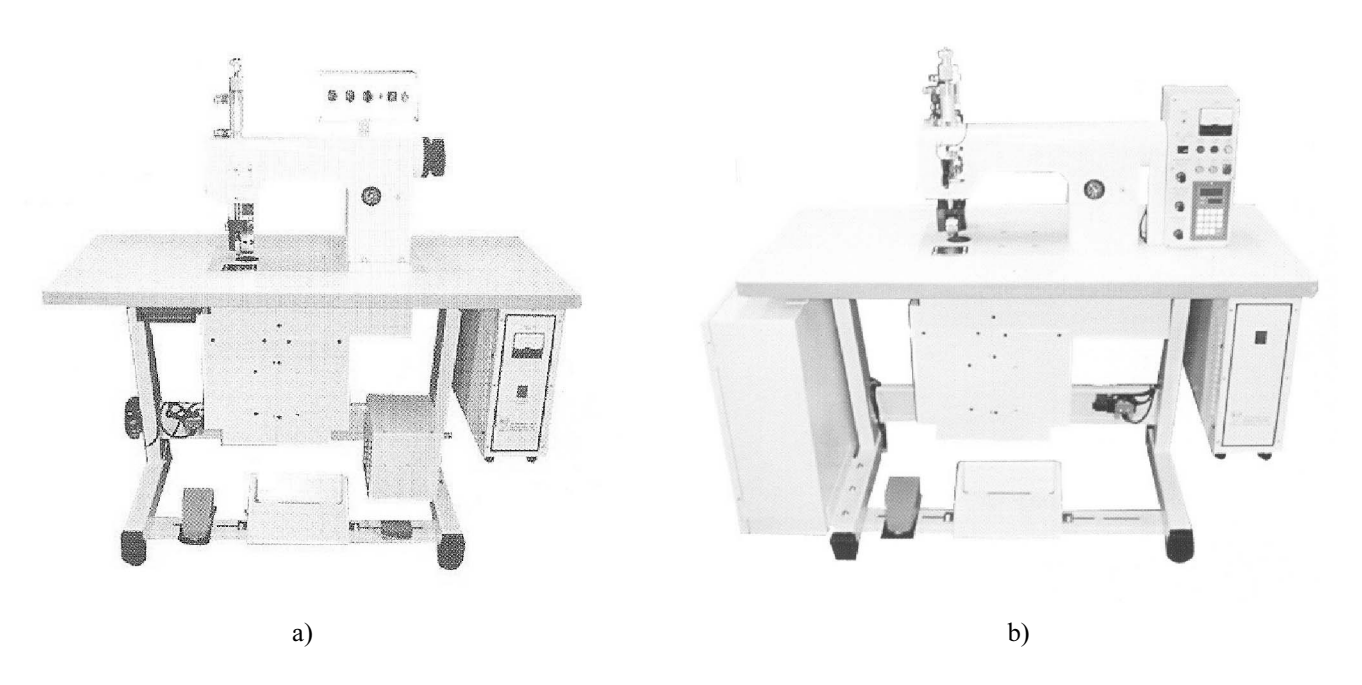

Sl.10 Ultrazvučni strojevi s kontinuiranim radom tvrtke K-Sonic a) za zavarivanje KS-2010, b) za izrezivanje KS-20Z

raditi i s rastezljivim i laminiranim materijalima, pletivom i runastim materijalima, može ojačavati šav primjenom trake s vanjske ili s unutarnje strane  $[4]$ .

Vrlo sličnu konstrukciju kombiniranog ultrazvučnog stroja, temeljenu na istim načelima, ima i tvrtka K-Sonic. Njihov stroj KS-08 reklamiran je kao stroj koji replicira tradicionalni izgled šava s mnogo boljim karakteristikama.

Ova je tvrtka razvila stroj slične konstrukcije kod koje je sonotroda s gornje strane, a posmični kotačić s donje za zavarivanje košarica na grudnjacima, sl.13 [9].

### 3. Prikaz strojeva s toplinskim zavarivanjem

Već su dulje vrijeme u uporabi strojevi koji dovođenjem topline na mjesto spajanja materijala i pritiskom na mjestu spajanja ostvaruju njihovo zavarivanje [3]. Pri tome se za dovod topline na mjesto spajanja najčešće koristi vrući zrak ili

blizina ugrijanog klina. Često strojevi s toplinskim zavarivanjem imaju oba načina zagrijavanja mjesta spajanja. Na sajmu IMB 2006. bila su predstavljena nova konstrukcijska rješenja, ali bez bitnih koncepcijskih promjena u postupku rada.

Njihova osnovna namjena je zavarivanje trake na mjestu spoja, čime se sprječava prolaz vode ili zraka na mjestima šava. Naime, često se materijal radi posebnih zahtjeva spaja šivanjem, a potom se šav treba učiniti nepropusnim. Tipična

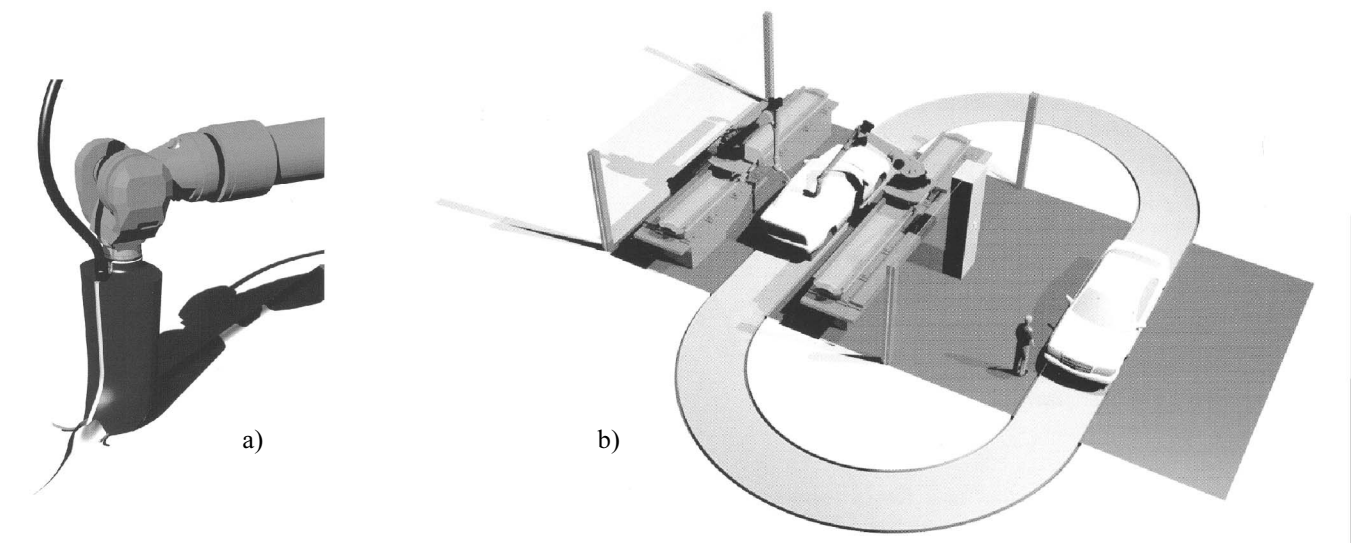

Sl.11 Robotski sustav za ultrazvučno zavarivanje pokrova automobila a) naprava na robotskoj ruci, b) maketa cijelog sustava izrade pokrova

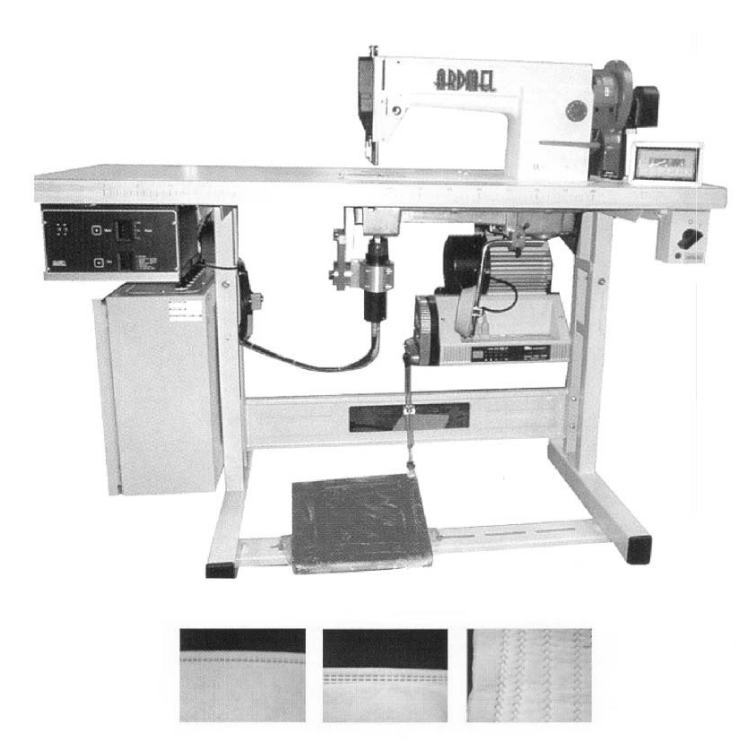

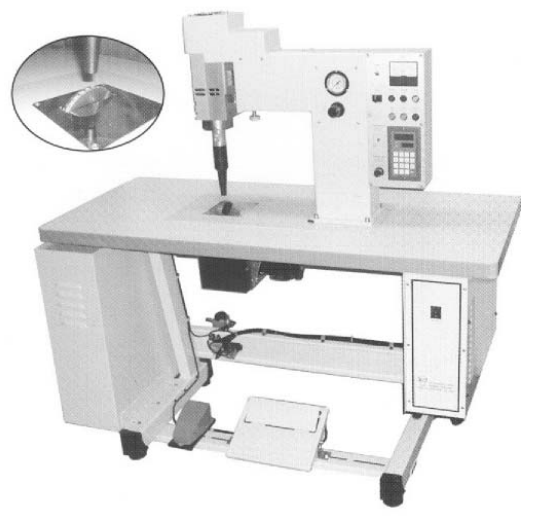

Sl.13 Ultrazvučni stroj KS-15 tvrtke K-Sonic za zavarivanje košarica na grudnjacima

Sl.12 Ultrazvučni stroj H192 tvrtke Ardmel

namjena je za šatore, kišne ogrtače, pokrove i sl.

Više se koriste strojevi s vrućim zrakom nego oni s vrućim klinom. Novosti koje se uočavaju na novim strojevima su ugradnja toplinskih senzora i osiguranje konstantne potrebne temperature, automatsko odrezivanje trake, bolje podešavanje pritiska na pritisnom valjčiću, a time i lakše rukovanje i kvalitetniji rad. Kao primjer mogu poslužiti strojevi za toplinsko zavarivanje tvrtke Pfaff 8322 [7], sl.14a i stroj MK-7 tvrtke Ardmel [4], sl.14b.

### 4. Lasersko rezanje i zavarivanje

U proizvodnji proizvoda od tekstila, laserska tehnologija je jedna od najnovijih. Uz rezanje sada se pojavljuje spajanje zavarivanjem i lijepljenjem pomoću lasera. Na sajmu IMB 2006. prikazani su strojevi za oba procesa rada.

Stroj za rezanje LaserBridge tvrke Proel S.r.l. iz Italije namijenjen je rezanju tekstilnih materijala i rezanju odnosno izrezivanju u procesu vezenja, sl.15. Koristi se laser snage 50, 100 i 200 W. Na strojevima za vezenje može se po potrebi postavljati više laserskih jedinica. U praksi se koriste različite izvedbe kao što su Fixed Cutting Table, Bridge-Bord, BridgePloter, BridgeRoller, ovisno o namjeni korištenja laserskih jedinica [12].

Novost na tržištu je lasersko spajanje tehničkih tekstilnih materijala zavarivanjem. Može se reći da je to potpuno novi pristup spajanja na području tekstilnih materijala. Zbog svojstava nepropusnosti spajanje pomoću lasera našlo je svoju primjenu u izradi zračnih jastuka, madraca, dijelova zdravstvenog namještaja (sjedala i nasloni stolica) i zaštitne odjeće. Koriste se novi materijali koji upijaju infracrveno zračenje. Novost je da primijenjeni procesi ograničavaju energiju lasera. Termoplastični materijali, uključujući i sintetska vlakna, emitiraju tzv. NIR (near-infrared) energiju. Kod spajanja tkanina radijacija iz NIR-a mora biti apsorbirana. Apsorpcija se postiže dodavanjem infracrvenog apsorbera ili njegovom disperzijom. Koristeći nove materijale za apsorbere umjesto

tamnog ugljika nestaje i tamna boja koja se pojavljivala na mjestu spoja i time ograničavala primjenu lasera. Novi apsorberi se nanose u obliku spreja na površinu tkanine ili se postavlja polimerna folija između tkanina. Većina proizvođača se slaže da se prednosti laserskog spajanja mogu iskazati kroz:

- veliku brzinu spajanja,
- ograničeno područje zagrijavanja,
- pristup s jedne strane,
- zadržavanje savitljivosti šava,
- mogućnost nepropusnosti vode i plina.

Na sajmu prikazan laserski stroj za šivanje, kako ga je nazvala tvrtka koja ga je razvila, Prolas Produktionslaser GmbH iz Njemačke, odlikuje se velikim mogućnostima spajanja zavarivanjem koji radi bez buke, čisto i bez dima za vrijeme procesa zavarivanja. Proizvedeni šav je visoke kvalitete spoja i kvalitetnog izgleda. Laserski uređaj je montiran na konstrukciju šivaćeg stroja Pfaff 8320, sl.16 [12, 13]. Karakteristike stroja su: širina zavarenog šava do 27 mm, snaga lasera 140 W, a brzina rada ovisi o vrsti materijala. Temperatura rada se stalno kontrolira i precizno održava.

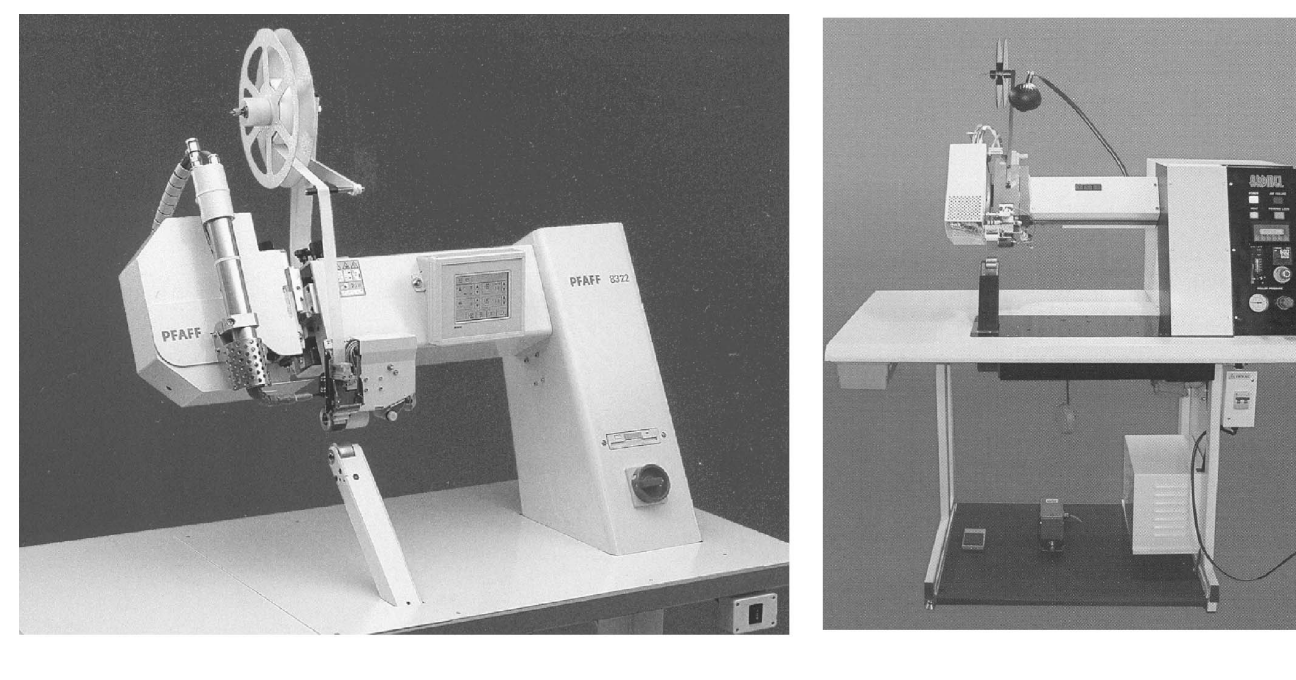

a)

 $<sub>b</sub>$ </sub>

Sl.14 Strojevi s toplinskim zavarivanjem a) tvrtke Pfaff 8322, b) MK-7 tvrtke Ardmel

### 5. Rezanje vodenim mlazom

Rezanje vodenim mlazom primjenjuje se u drugim tehnikama od 1960., a u tekstilnoj industriji od prije petnaestak godina. U radu se koriste visoki tlak i velike brzine vode. Postiže se tlak vode do 400 MPa, a u nekim slučajevima i do 1000 MPa. Promjer mlaznica je 0,1 do 0,3 mm, te se postiže brzina vode

od oko 600 do 800 m/s. Mlaz te brzine i tlaka (energije 10<sup>6</sup> do 10<sup>7</sup> W/cm<sup>2</sup>) uspješno reže papir, tekstil, kožu, karton, izolacijske materijale, polimerne materijale pojačane vlaknima ili bez njih.

Dubina rezanja ovisi o fizikalnim svojstvima materijala (gustoća, tvrdoća). Većim tlakom može se rezati i veća dubina.

Prednosti takvog načina rezanja:

- relativno uski rez,
- rez može započeti i završiti na bilo kojem mjestu,
- nema okolnog oštećenja materijala (mehaničkim, toplinskim ili nekim drugim djelovanjem),
- zbog malih sila obrade od otprilike 50 N moguće je koristiti visoku automatizaciju kao i robotsku ruku za vođenje mlaznice,
- snaga u procesu obrade ograničena je veličinom tlaka i promjerom mlaznice, a uobičajene veličine su od 8 do 20 kW,
- nema prašine i mirisa,
- fleksibilni postupak za različite  $\overline{\phantom{a}}$ materijale,

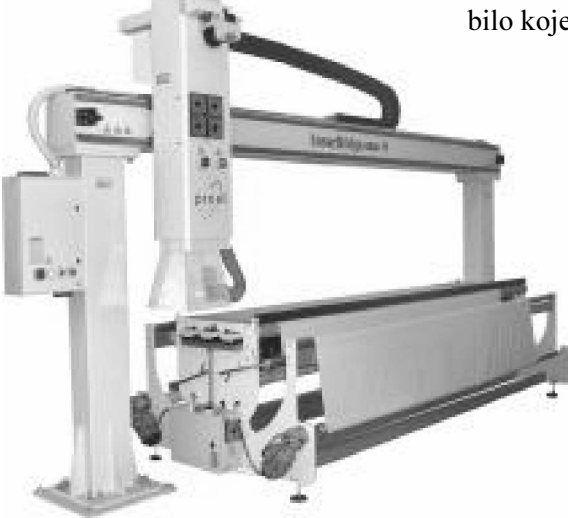

Sl.15 Strojevi tvrtke Proel S.r.l za rezanje laserom

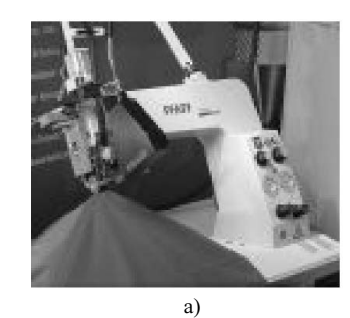

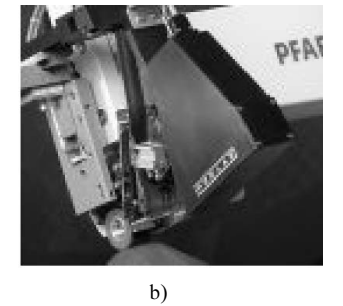

Sl.16 Laserski stroj za spajanje tekstilnih materijala zavarivanjem a) stroj tvrtke Prolas, b) detalj stroja

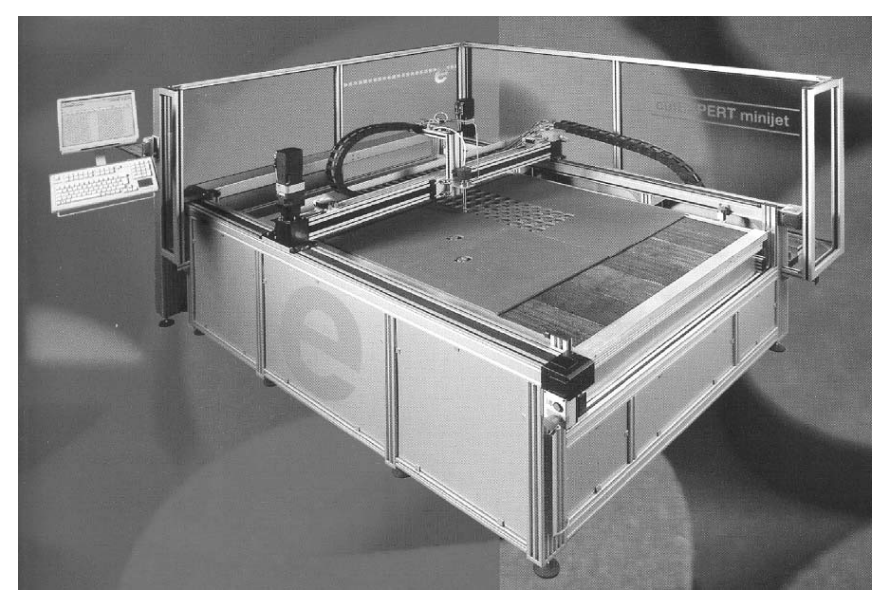

Sl.17 Stroj za rezanje vodenim mlazom CutEXPERT minijet

- posebno (možda jedini kvalitetni) postupak za rezanje kompozita (vlaknasti plastični materijali).

Međutim, taj način rada koliko god je imao velikih prednosti i mnogo obećavao, imao je i mnoge slabosti kao npr.:

- relativno visoka cijena uređaja,
- kratki vijek trajanja mlaznice, otprilike 50 do 250 sati rada,
- visoka cijena mlaznica jer se izrađuju od safira i obrađuju laserom.
- izrazita buka zbog velike brzine mlaza.

Kod rada u tekstilnoj industriji zapažene su sljedeće prateće pojave:

- mali i iskrojeni dijelovi mogu se deformirati, pomaknuti i čak uvući u rezni otvor, te je potrebno primijeniti oblaganje i vakumiranje,
- rubovi krojnih naslaga mogu se slijepiti i time uzrokovati probleme u šivaonici.
- što su vlakna mekša, gibljivija i elastičnija, a filamenti ili pređa u tekstilnim izracima više vezana, to je rez lošiji i manje oštar,
- mokri izraci zahtijevaju naknadno sušenje.

Često se u opisu tih prednosti i nedostataka procesa zaključivalo da to danas još uvijek nije tehnološki postupak za široku primjenu u industriji [3].

Stanovito vrijeme rezanje vodenim mlazom bilo je napušteno kao i neke druge tehnike rezanja (rezanje plazmom, kiselinom i sl.), a na sajmu IMB 2006. pojavljuju se novokoncipirani strojevi za rezanje vodenim mlazom budući da je otklonjen dio slabosti prethodnih. Tvrtka Expert Systemtechnik GmbH iz Njemačke, razvila je strojeve za rezanje vodenim mlazom vođene računalom. Stroj CutEXPERT minijet, veličine 130 x 170 cm, sl.17, namijenjen je izradi prototipa. Maksimalna širina smotka je 160 cm. Točnost rada je  $\pm 0.2$  mm, a brzina rada 1-1000 mm/s. Veći stroj je CutEXPERT Variojet iste širine, ali dulji 2,35 m. Može rezati slojeve do 30 mm debljine. Koristi softver temeljen na programima Windows. Promjer mlaznice je 0,1 mm. Buka pri radu je vrlo niska, tek zamjetna. Cijena je znatno snižena. Za sada se koriste za rezanje laminata, gume, polimera, kompozita, kože, folija, drva, zvučnih i termoizolacija, folija, kartona i sličnih proizvoda [14]. Rez je okomit, precizan, s vrlo oštrim rubovima i vrlo kvalitetan. Trenutno se razvijaju strojevi za rezanje tekstilnih tkanih materijala.

Može se uskoro očekivati da će i ti strojevi biti na tržištu. Druge tvrtke, poput Stäubli Corporation, koriste vodeni mlaz za rezanje tekstilnih materijala za tepihe i interijere automobila. Ni oni još ne koriste strojeve za rezanje vodenim mlazom za tkane tekstilne materijale, već samo za netkane

## 6. Zaključak

Praćenjem razvoja novih tehnologija rada u posljednjih desetak godina, koje se primjenjuju u procesima izrade proizvoda od tekstilnih materijala ili materijala namijenjenih odjevnoj industriji, te prikazanim inovacijama na sajmu IMB 2006. u Kölnu, može se zaključiti sljedeće:

- Tehnologije rada koje su već ranije razvijene u drugim tehničkim područjima počinju se šire primieniivati i u odjevnoj industriji, a početni nedostaci se razvojem istraživanja te novim tehničkim rješenjima otklanjaju i sve više omogućuju širu primjenu. To se odnosi na tehnologije rada s ultrazvukom, laserom i vodenim mlazom.
- Sve veća primjena tehničkih materijala u gospodarstvu, te proizvodnja novih materijala s vlaknima od umjetnih materijala, nameću potrebu rada s novim tehnologijama i njihov stalni razvoj.
- Danas je nezamisliv rad bez visoke automatizacije, koja precizno vodi i prati proces odražavajući točne parametre rada, bez kojih ne bi bilo kvalitetnog proizvoda.
- Ove nove vrste tehnologija su vrlo prikladne za rad s robotom (nikakve ili male sile reakcije, potreba za prostornim spajanjem ili rezanjem, rezanje ili spajanje kompliciranih krivulja, adaptacija, suradnja s okolinom i sl.). Roboti će sigurno u dogledno vrijeme sve više biti uključeni u procese spajanja i izrade proizvoda od tehničkog tekstila.

#### Literatura:

- [1] ...: Sajamski materijal, Exhibitors Participation, IMB Cologne 2006
- [2] ...: Sajamski materijal, VDMA: Garment and Leather Technology Industry anticipates further growth for 2006, IMB 2006, Köln
- [3] Nikolić G.: Mehanizmi strojeva za proizvodnju odjeće, TTF-Zrinski, Čakovec 2000 ISBN 953-155-050-6
- [4] ...: Prospekt tvrtke Ardmel Automation Ltd., Velika Britanija
- [5] ...: Prospekt tvrtke Sonic Italia S.r.l., Italiia
- [6] ...: Prospekt tvrtke Salli Co., Ltd, Južna Koreja
- [7] ...: Sajamski katalog trtke Pfaff, Njemačka, IMB 2006, Köln
- [8] ...: Prospekt tvrtke Miller Weldmaster Corporation, USA
- [9] ...: Prospekti tvrtke King Ultrasonic Co. Ltd., Tajvan
- [10] ...: Prospekt, Car Cover Maschine, Tehničkog sveučilišta u Dresdenu, Njemačka
- [11] ...: Sajamski materijal, Inaugural presentation of the IMB Innovation Award to TU Dresden and Pfaff, IMB 2006, Köln
- [12] ...: Sajamski materijal, New Products IMB 2006, Köln
- $[13]$  ...: www.prolas.de
- [14] ...: Prospektni materijal tvrtke Expert Systemtechnik GmbH, Njemačka

#### **SUMMARY**

#### **Textile Material Joining and Cutting Machines with New Technologies - IMB 2006**

#### G. Nikolić, D. Rogale, D. Ujević, S. Firšt-Rogale

The paper describes new machines and devices using new technologies such as ultrasonic and laser cutting and joining (welding), thermal joining, and water jet cutting of textile materials. Although these are not new technologies, they are being increasingly developed, in particular for processing technical textile materials. This trend was especially emphasized at the IMB 2006 Fair in Cologne where the breakthrough of new machine types with these technologies was noticeable. One part of them comes from Asian countries.

Key words: textile material cutting machines, textile material joining machines, ultrasonic, laser and waterjet technology, IMB fair

University of Zagreb, Faculty of Textile Technology Zagreb, Croatia

e-mail: gojko.nikolic@ttf.hr

Received November 6, 2006

#### Füge- und Zuschneidemaschinen für Textilware mit neuen Arbeitstechnologien - IMB 2006

In dieser Arbeit werden neue Maschinen und Anlagen, die neue Technologien verwenden, wie Ultraschall- und Laserschneiden und Verbinden (Schweißen), thermische Verbindung und Wasserstrahlschneiden von Textilwaren, beschrieben. Obwohl dies nicht die neuesten Technologien sind, werden sie immer intensiver entwickelt, vor allem für Verarbeitungsprozesse technischer Textilwaren. Dieser Trend werde besonders auch auf der IMB 2006 Messe in Köln hervorgehoben, wo der Durchbruch von neuen Maschinentypen mit diesen Technologien auffallend ist, von denen ein Teil aus asiatischen Ländern stammt.